<<Pro/ENGINEER5.0 >>

<<Pro/ENGINEER5.0 >>

- 13 ISBN 9787802436121
- 10 ISBN 7802436125

出版时间:2010-10

页数:346

字数:568000

extended by PDF and the PDF

http://www.tushu007.com

, tushu007.com

### $,$  tushu007.com

#### <<Pro/ENGINEER5.0 >>

Pro\ENGINEER Wildfire5.0 PTC CAD CAM CAE

Pro\ENGINEER Wildfire5.0

#### <<Pro/ENGINEER5.0 >>

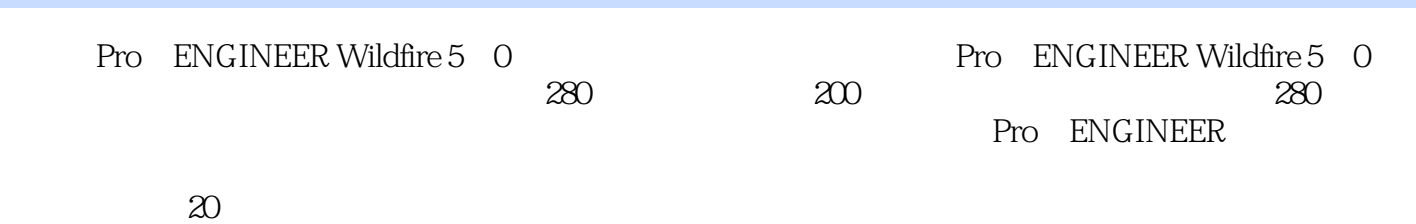

 $,$  tushu007.com

ENGINEER

 $\mathop{\mathrm{Pro}}$ 

 $n$ , tushu007.com

1 1 Pro ENGINEER wildfire 5.0 1.1.1 1 1.1.1 1.1.1 1.1.1 1.1.1 1.1.1 1.1 1.1 1.1 1.1 1.1 1.1 1.1 1.1 1.1 1.1 1.1 1.1 1.1 1.1 1.1 1.1 1.1 1.1 1.1 1.1 1.1 1.1 1.1 1.1 1.1 1.1 1.1 1.1 1.1 1.1 1.1 1.1 1.1 1.1 1.1 1.1 1.1 1.1 1. 1 2 1 1 1 3 1 1 4 1 1 5 1 2 1.2 1.1 1.1 1.1 Pro/ENGINEER Wildfire 5.O 1.2.1 Pro/ENGINEER Wildfire 5.O 1.2.2 Pro ENGINEER Wildfire 5. 0 1. 3 Pro ENGINEER Wildfire 5. 0 1. 3. 1<br>
1.3 
2. 
1. 3 
3. 
1. 3 
4. 
1. 3 
5. 
1. 3 
6. 
1. 3 
6. 
1. 3 
9. 
1. 3 
9. 
1. 4 
1. 3 
9. 
1. 4 
1. 4 
1. 4 
1. 4 
1. 4 
1. 4 
1. 4 
1. 4 
1. 4 
1. 4  $\begin{array}{cccccccccccc}\n1 & 3 & 2 & & 1 & 3 & 3 & & 1 & 3 & 4 & & & 1 & 3 & 5 & & 1 & 3 & 6 \\
7 & & & & 1 & 3 & 8 & & 1 & 4 & & & & & 1 & 4 & 1\n\end{array}$ .7 提示信息区 1.3.8 过滤器 1.4 掌握图形文件的基本操作 1.4.1 新建图形文件 1.4.2  $1 \t4 \t3 \t1 \t4 \t4 \t1 \t4 \t5 \t1 \t4 \t6$ 2. 2.1 Pro ENGINEER wildfire 5.0 2.1.1 3D 2.1.2 Pro ENGINEER 2.2 2.2.1 2.2  $22$   $223$   $224$   $225$   $226$ 界面 2.2.7 使用和设置单位 2.3 掌握视图的基本操作 2.3.1 查看模型 2.3.2 设置视角 2  $3\,3$   $3\,1$   $3\,1\,1$   $3\,1\,2$  $3 \t1 \t3 \t3 \t3 \t1 \t4 \t3 \t3 \t2 \t3 \t3 \t1$  $3.2.2$   $3.2.3$   $3.2.4$   $3.3$   $3.3$ .3.1 绘制直线 3.3.2 绘制相切线 3.3.3 绘制中心线 3.3.4 绘制相切中心线 3.3.5 绘 制矩形 3.3.6 绘制斜矩形 3.3.7 绘制平行四边形 3.4 绘制弧型图元 3.4.1 通过圆心和点  $3.4.2$   $\dots$  4 $5$  6  $7$  8 9 9 10 11  $12$  13  $14$  15  $16$ 章 创建与编辑工程图第17章 草绘产品设计第18章 日用产品设计第19章 电子产品设计第20章 机械产

 $,$  tushu007.com

#### <<Pro/ENGINEER5.0 >>

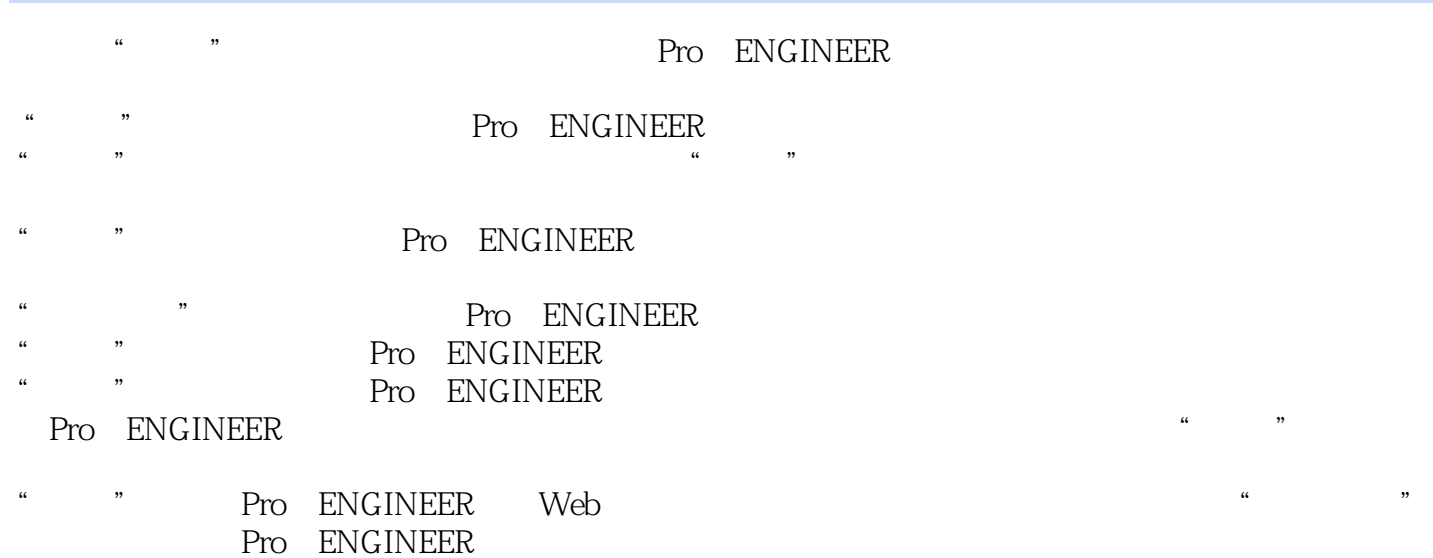

 $,$  tushu007.com

# <<Pro/ENGINEER5.0  $>$ >>

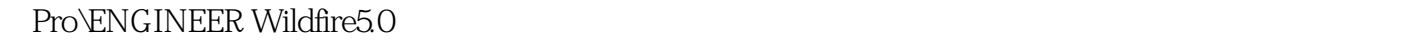

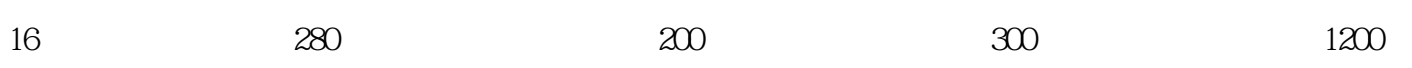

从零起步、由浅入深,引领新手入门,范例演示、全程图解,快速进阶提高,内容全面.视频讲解,掌

 $\kappa$ 

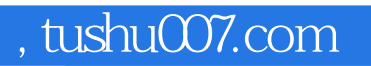

## <<Pro/ENGINEER5.0 >>

本站所提供下载的PDF图书仅提供预览和简介,请支持正版图书。

更多资源请访问:http://www.tushu007.com